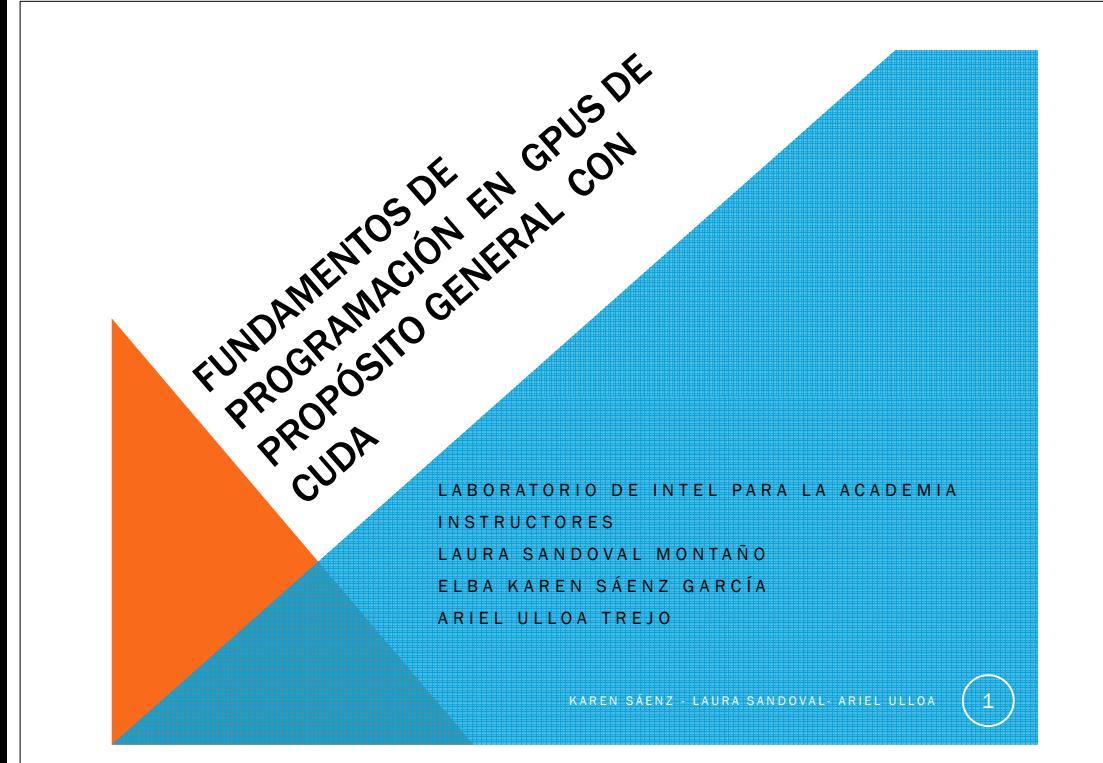

## **TEMARIO**

#### **Antecedentes**

### GPU – CUDA

- GPGPU
- GPU Genérico
- Arquitectura CUDA

#### Modelo de ejecución CUDA

Grids ,Bloques, Hilos

#### Modelo de programación CUDA

- Device y Host<br>• Euneienes CUE
- Funciones CUDA

Manejo de arreglos unidimensionales

Manejo de arreglos bidimensionales

Memoria Compartida

KAREN SÁENZ - LAURA SANDOVAL- ARIEL ULLOA  $(2)$ 

## VARIABLES IMPORTANTES

ullcaulux.y-z

**gridDim : Dimensión de la<br>Lacid Número de bloques** grid .Número de bloques por grid.

blockDim :Dimensión del<br>bloque .numero de bilos bloque, numero de hilos por bloque.

threadIdx: id propio del hilo dentro del bloque al que pertenece

 blockIdx: id de un bloque dentro de un grid

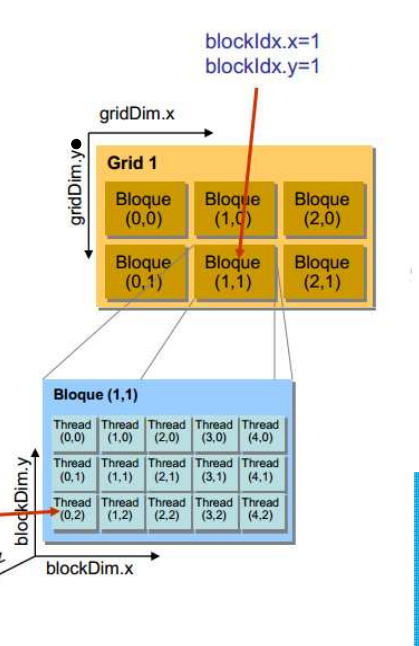

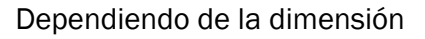

- threadIdx (uint3) se accede con .x/.y/.z
- blockIdx (uint3) se accede con .x/.y/.z
- blockDim (dim3) se accede con .x/.y/.z
- gridDim (dim3) se accede con .x/.y/.z

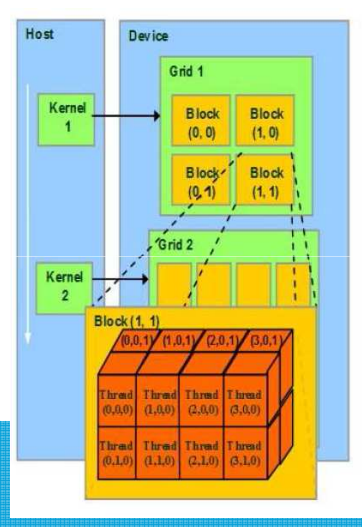

## IMPORTANTE

- **El número de hilos que es posible crear depende del** hardware.
- Cada hilo debe ser parte de un bloque y cada bloque de una grid.

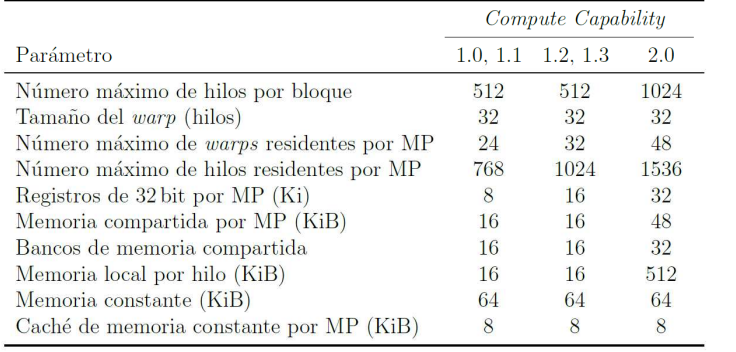

## PROGRAMACIÓN CUDA

- • Para invocar a un Kernel se necesita establecer una configuración.
- El tamaño del grid y de los bloques El tamaño del grid y de los bloques , los cuales son determinados por el programador.

### \_global\_ void FuncionKernel( );

dim3 dimBlock(4,2,2); el número de threads por bloque dim3 dimGrid(2,2,1); cantidad de bloques

FuncionKernel<<<dimGrid,dimBlock>>>

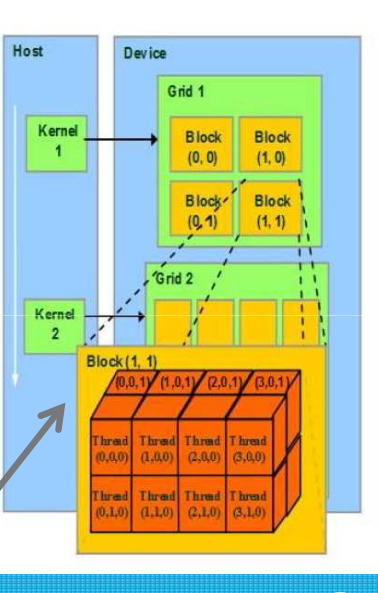

# **NOTA**

Si se utiliza un grid unidimensional y los bloques son<br>unidimensionales, no es necesario usar los dims unidimensionales, no es necesario usar los dims.Se puede poner directamente en la invocación.

\_global\_\_void KernelFunc(...);

KernelFunc<<< 5000, 256 >>>(...);

Se lanza una ejecución con 5000 bloques y 256 hilos por bloque.

## EJEMPLO 3 OTRO HOLA MUNDO

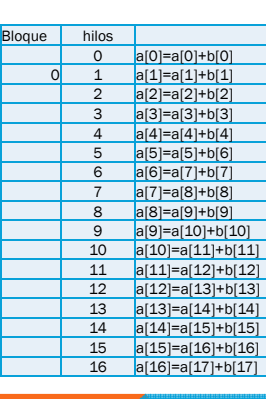

El host imprimirá la palabra Hola\_y los núcleos formarán la palabra **mundo** para Después escribir de forma completa Hola\_ Mundo

KAREN SÁENZ - LAURA SANDOVAL- ARIEL ULLOA

#### Configuración

1 bloque , 16 hilos por bloque

KAREN SAENZ - LAURA SANDOVAL-ARIEL ULLOA  $\begin{pmatrix} 5 \end{pmatrix}$ 

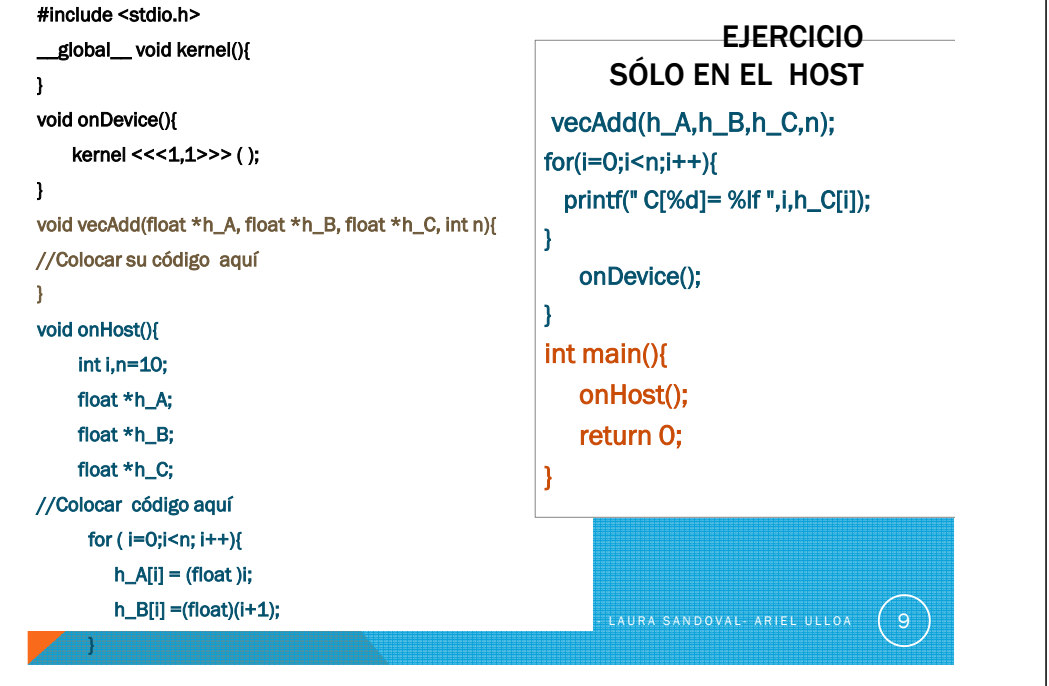

### EJEMPLO 4

El Kernel es ejecutado por un arreglo de hilos y todos lo hilos ejecutan el mismo código.

Si se requiere que cada hilo calcule un elemento de salida de la suma de vectores c[i]=a[i]+b[i], ¿Cuál es la expresión para el calcular el índice i utilizando los ids de<br>bilos y bloques y blockDim? hilos y bloques y blockDim?.

Si la configuración para el lanzamiento es dim3 dimBlock(5,1,1); //número de threads por bloque dim3 dimGrid(3,1,1); //cantidad de bloquesFuncionKernel<<<dimGrid,dimBlock>>>

#### Se asume un arreglo de 15 elementos

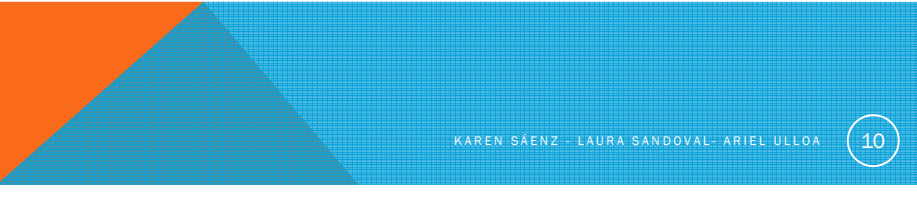

### EJEMPLO 5

Se requiere que cada hilo calcule dos elementos adyacentes de la salida de la suma de vectores c[i]=a[i]+b[i] y c[i+1]=a[i+1]+b[i+1] , ¿Cuál es la expresión para calcular el índice i ?

Si la configuración para el lanzamiento es 5 hilos por bloque y 4 bloques en la grid.

Arreglo de 40 elementos

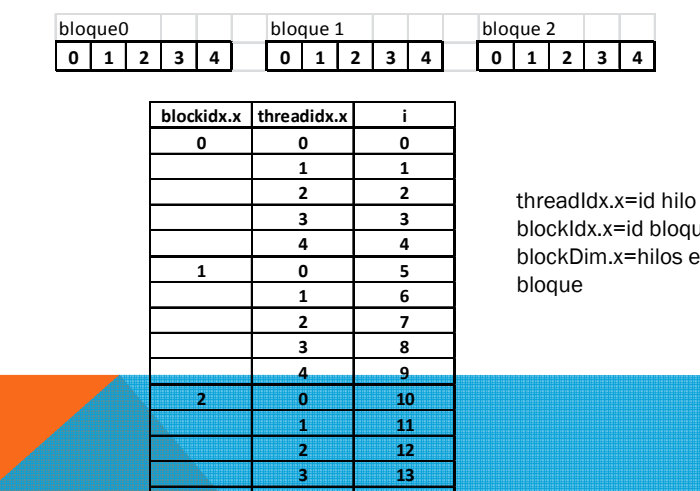

**<sup>4</sup> <sup>14</sup>**

blockIdx.x=id bloqueblockDim.x=hilos en el

. LAURA SANDOVAL- ARIEL ULLOA

 $\begin{pmatrix} 11 \end{pmatrix}$ 

KAREN SÁENZ - LAURA SANDOVAL- ARIEL ULLOA  $(12)$ 

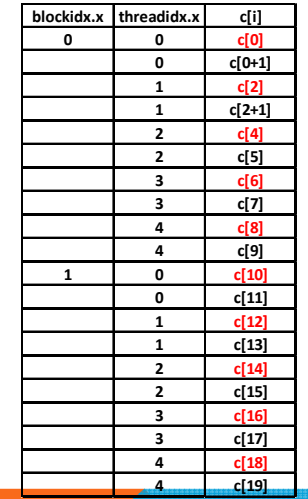

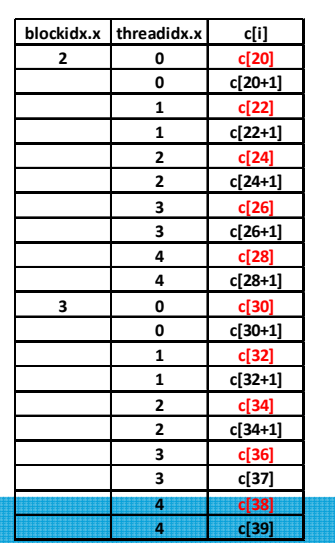

 $\sqrt{13}$ 

### EJERCICIO

Se quiere que cada hilo calcule 2 elementos de la suma de vectores c[i]=a[i]+b[i].

Cada bloque debe procesar 2\*blockDim.x elementos consecutivos (2\*numbloques) que se dividen en dos secciones.

Cada bloque procesará la primera sección , donde cada hilo procesará un elemento, después el bloque procesará se la segunda sección, y cada hilo procesara otro elemento.

La variable i debe ser el índice al primer elemento a ser procesado (primera sección) por cada hilo en cada bloque.

¿Cual es la expresión para obtener i del primer elemento asignado a cada bloque?

Considerar 4 bloques en la grid y 4 hilos por bloque

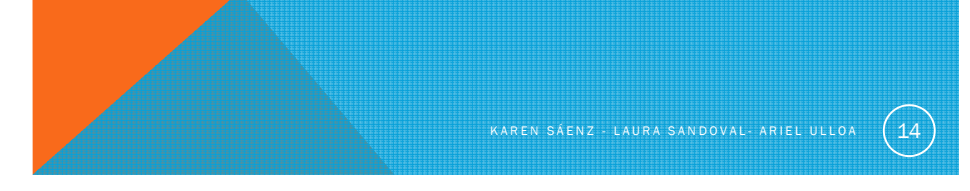

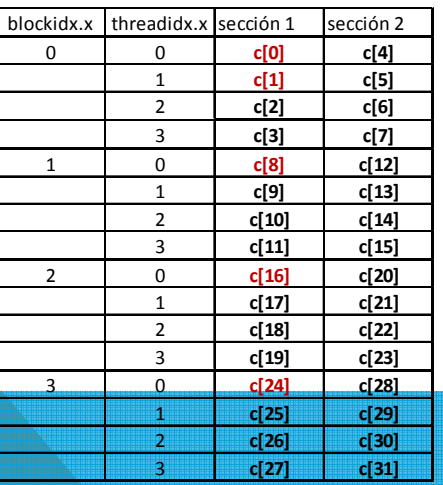

 $(15)$